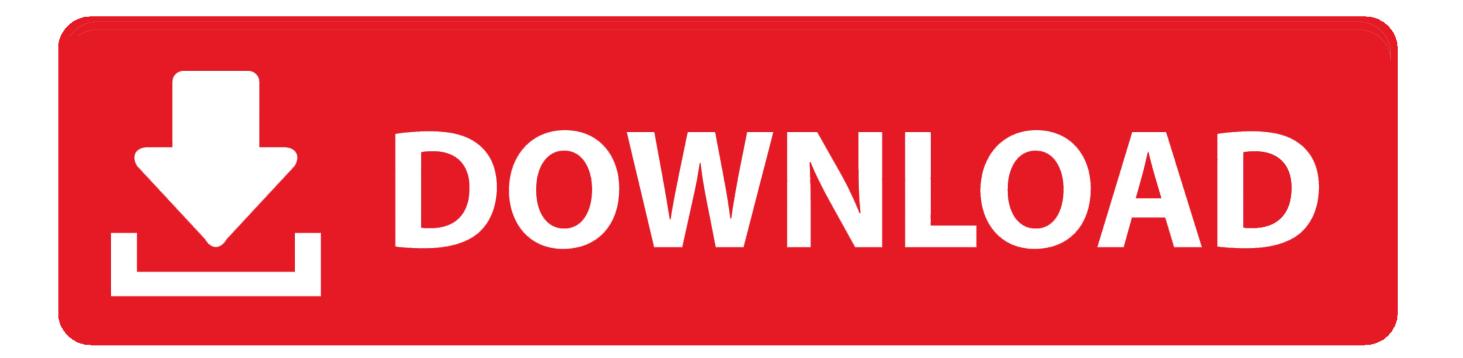

**Gpsdump For Mac** 

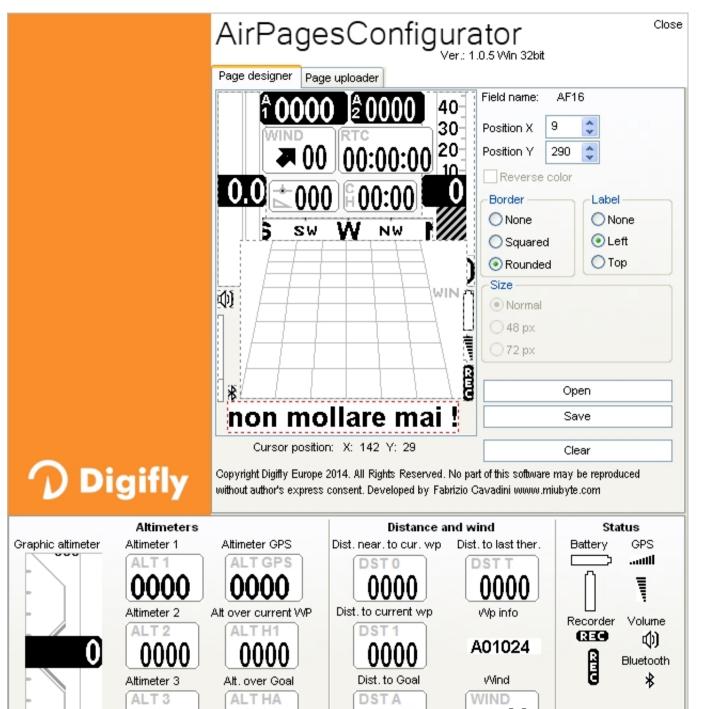

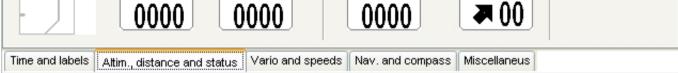

**Gpsdump For Mac** 

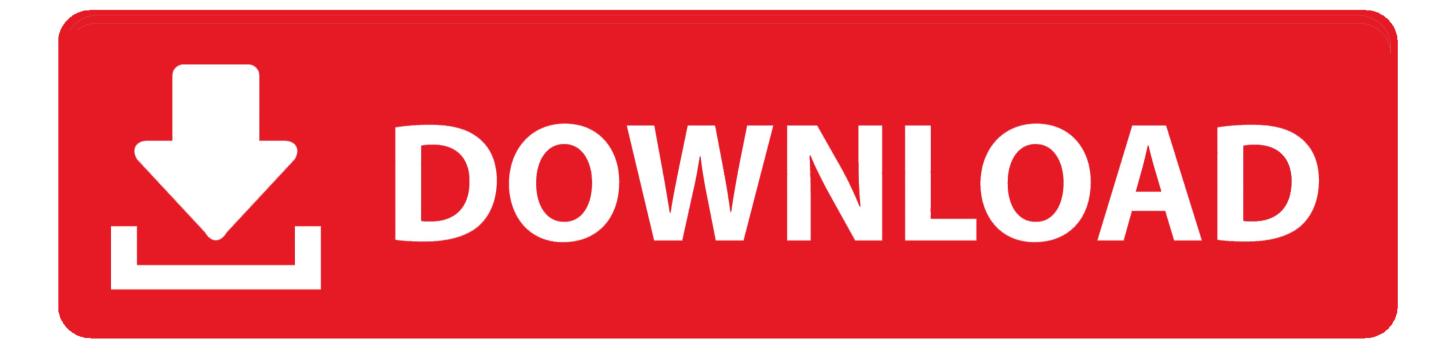

It is certainly closely integrated with SeeYou Fog up in order to deliver seamless ease and comfort in seeing your flights on home Computer, at function, on your Capsule or Smartphone.. After the airline flight it enables you to download plane tickets from Gps navigation devices, discover your air travel on the map, analyse it intó the tiniest details through Figures and 3D see.. Its features before the flight allow you to program tasks, deal with waypoint listings and add all that to the sat nav gadget of your choice.. /usb Use a USB interface /com= COM interface 1 through 8 /gps= garmin, iqcompeo, Iogit, topnav, mlr, gravitér, magellan or xctrainér.

It is developed for Windows PC mainly because nicely as Google android, iPhone and iPad products.. SeeYou is certainly a trip preparation and analysis device for glider, paraglider and suspend glider pilots.. GpsDump can be run from the command word line using the sticking with parameters.

## gpsdump

gpsdump, gpsdump mac, gpsdump download, gpsdump android, gpsdump flymaster, gpsdump linux, gpsdump mac 64 bit, gpsdump mac download, gpsdump flight log, gpsdump for iphone

## gpsdump mac

## gpsdump flymaster

e10c415e6f